## 学校見学 web 申込の入力方法(中学校)

※申込手続きは、必ず中学校の先生が行ってください。 ※中学校で見学希望者をとりまとめてご予約ください。

※中学生以外の方で、見学をご希望の方は、HPの案内をご覧の上、学校までお電話ください。

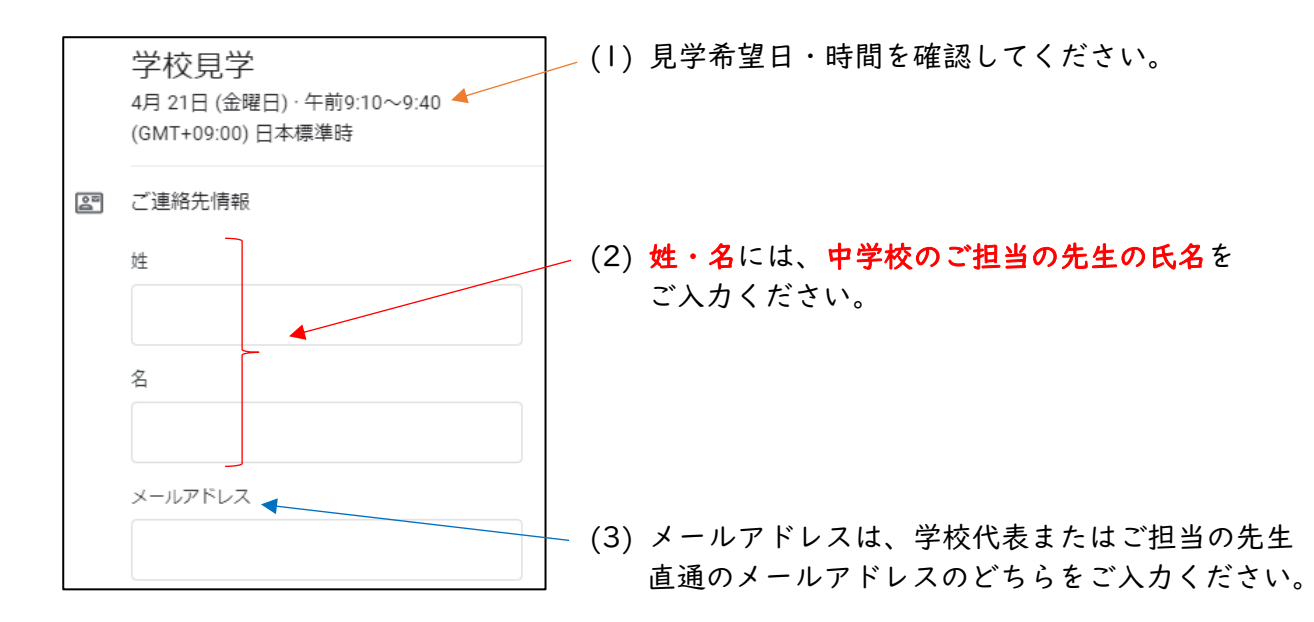

※「姓」「名」「メールアドレス」には、お使いの Google アカウントの情報が自動表示される 場合があります。適宜編集をお願いいたします。

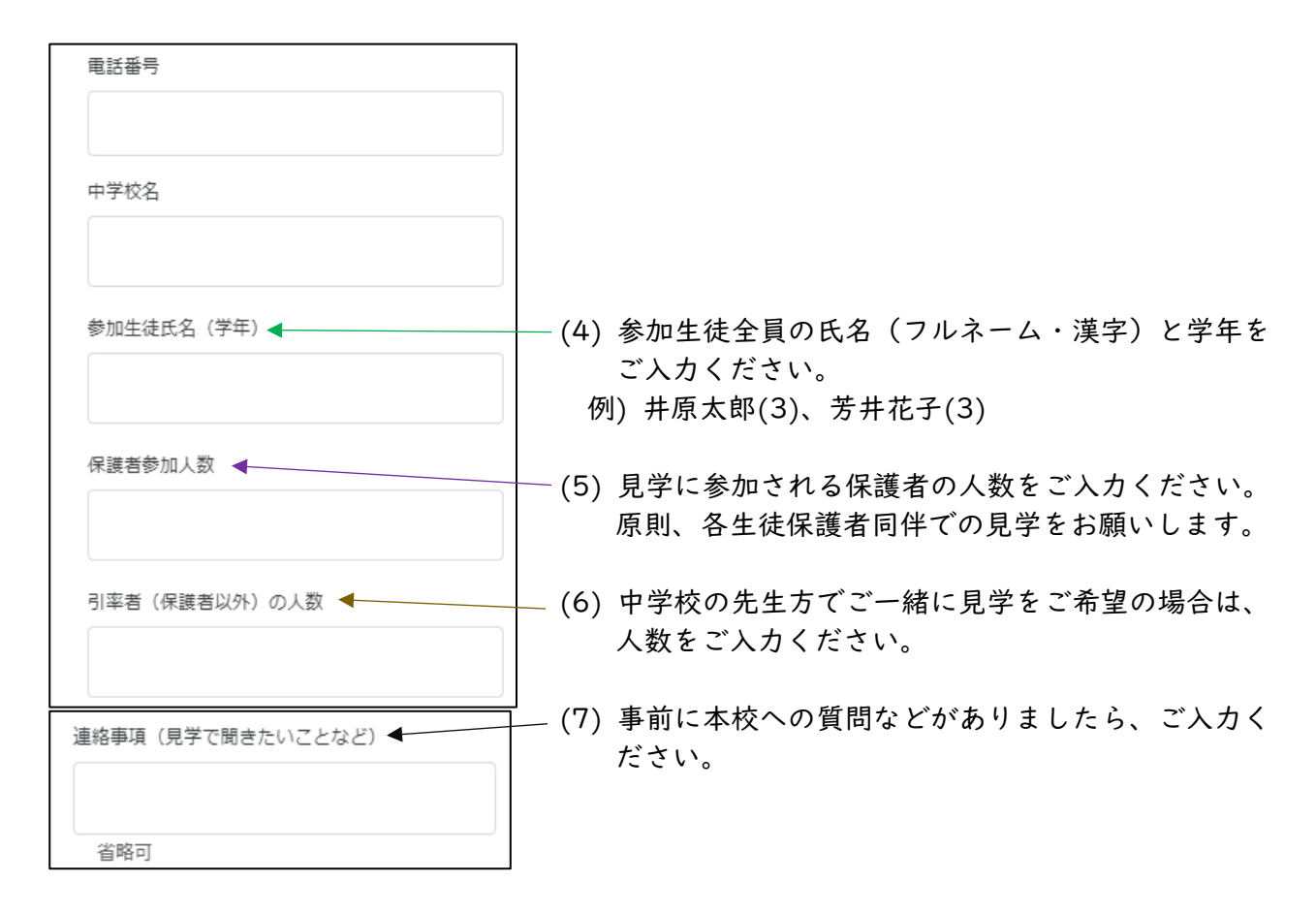